**Una función lógica de 3 variables de entrada (A, B, C) toma un valor lógico "1" si la distribución de los valores de entrada presentan un esquema simétrico (ej. 101). Hallar la función y el circuito simplificados, utilizando el método de Karnaugh**

El primer paso consiste en armar la tabla de verdad que corresponde a la consigna

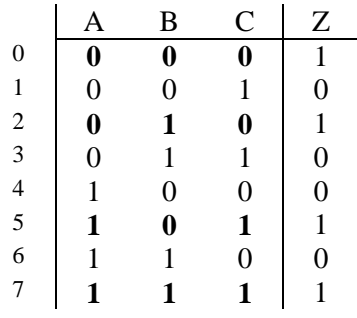

Para armar el mapa de Karnaugh, tenemos que hacer una grilla que tenga 1 casillero por cada línea de la función (8 en este ejemplo). En los encabezamientos de filas y columnas escribimos los valores que toman las variables de entrada, como son tres, combinaremos las dos primeras en las columnas (por lo que necesitaremos que sean 4) y la tercera en las filas (solamente 2). *Nota: Si la función tuviera 4 variables de entrada, la tabla quedaría de 4 filas x 4 columnas, combinando en este caso los valores de 3ª y 4ª variable en las filas.*

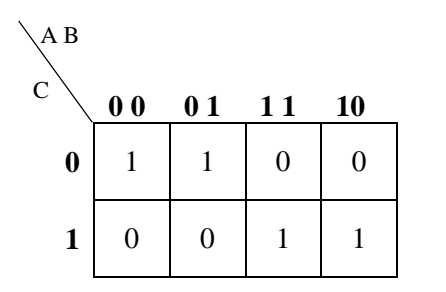

Importante: entre un fila/columna y las adyacentes, solo debe cambiar de valor UNA de las variables. Por eso a continuación de la 2º columna (01) colocamos la combinación 11 para que solo cambie el de valor A. *Si pusiéramos 10 cambiarían las 2 variables.*

Transcribimos los valores que toma la función para cada combinación de entradas. Por ejemplo: la celda superior izquierda corresponde a los valores 0 y 0 para A y B (ver encabezamiento de la columna), y 0 para C (ver encabezamiento de la fila). La que está a su derecha corresponde a :  $A=0$  B=1 C=0

Una vez armado el mapa, agrupamos las celdas adyacentes que contienen valores iguales. Los grupos pueden ser de 2 o 4 celdas. La resolución se puede hacer por Sumatoria de mini términos ( $\Sigma$  m), agrupando las celdas que contienen "1" o por Productoria de maxi términos ( $\Pi$ M) agrupando las celdas con "0".

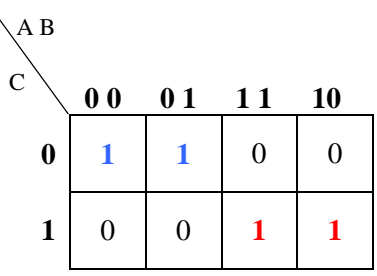

Resolveremos por Sumatoria. Tenemos dos grupos que identificaremos con colores.

Comparamos los valores que toman las variables en las celdas del grupo, manteniendo aquellas que resulten iguales y suprimiendo las que tienen valores opuestos. Para este caso que estamos

resolviendo, la variable cuyo valor de entrada es 1 quedará "Positiva", las de entrada 0 serán "Negativas".

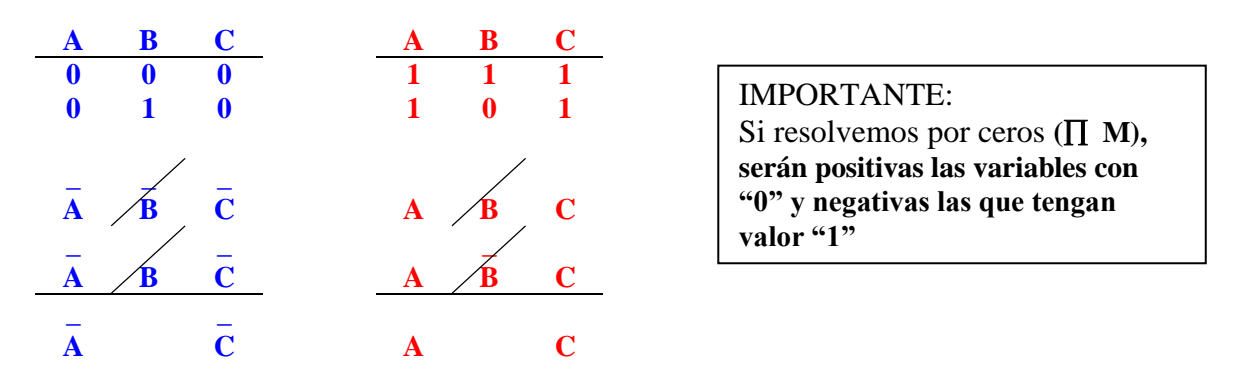

Para el grupo rojo: los valores de ABC son 111 y 101  $\rightarrow$  A, B y C de la primera celda son positivas, igual que A y C de la segunda. Solo queda negativa B. Manteniendo las que no varían, este grupo queda  $(A \cdot C)$ . Las variables dentro del mini-término se multiplican. *Nota: Si hubiéramos resuelto por ceros (Productoria de Maxi términos), dentro del maxitérmino se suman las variables*

La función resultante quedaría: 
$$
Z = (\vec{A} \cdot \vec{C}) + (\vec{A} \cdot \vec{C})
$$

El circuito correspondiente es:

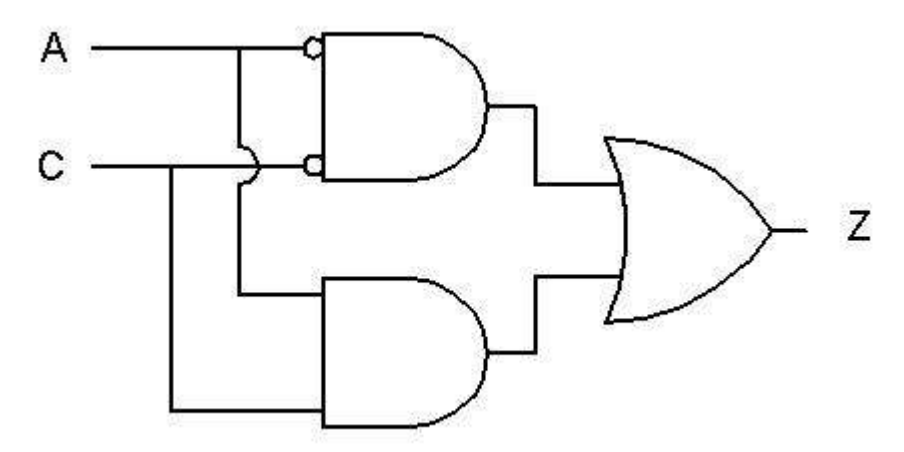

Para unificar el tipo de compuertas del circuito, agregaremos 4 negaciones, de tal forma que no alteren la el funcionamiento del mismo:

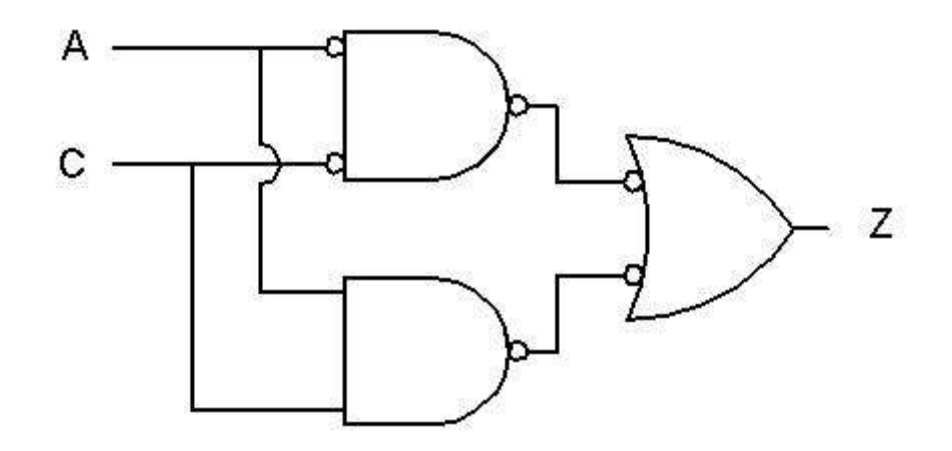

 \_ \_ \_\_\_\_\_ Aplicando la ley de De Morgan  $\overline{a + b} = \overline{(a \cdot b)}$  podemos reemplazar la última compuerta por su equivalente:

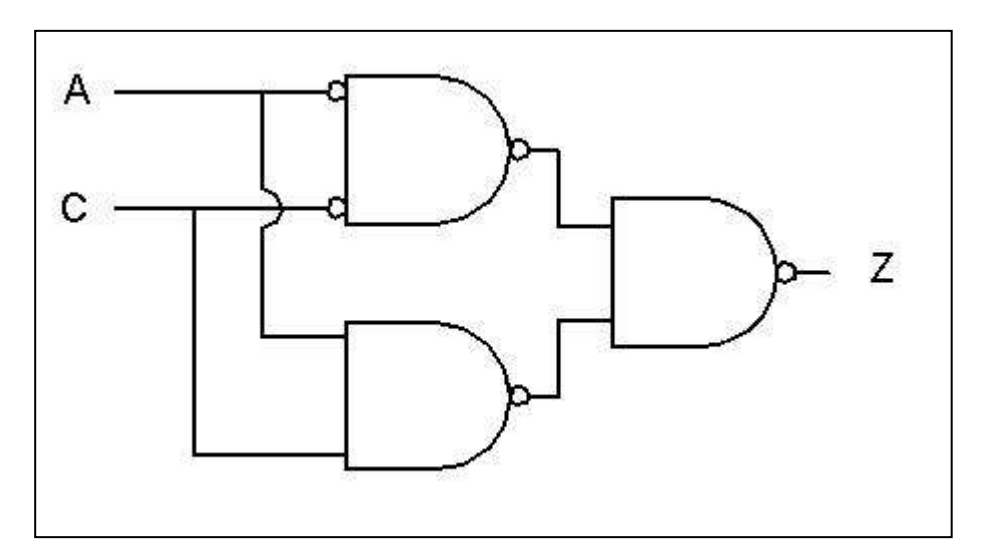

**Para el siguiente circuito hallar Z para X=38/d e Y=50/d Qinic=1**

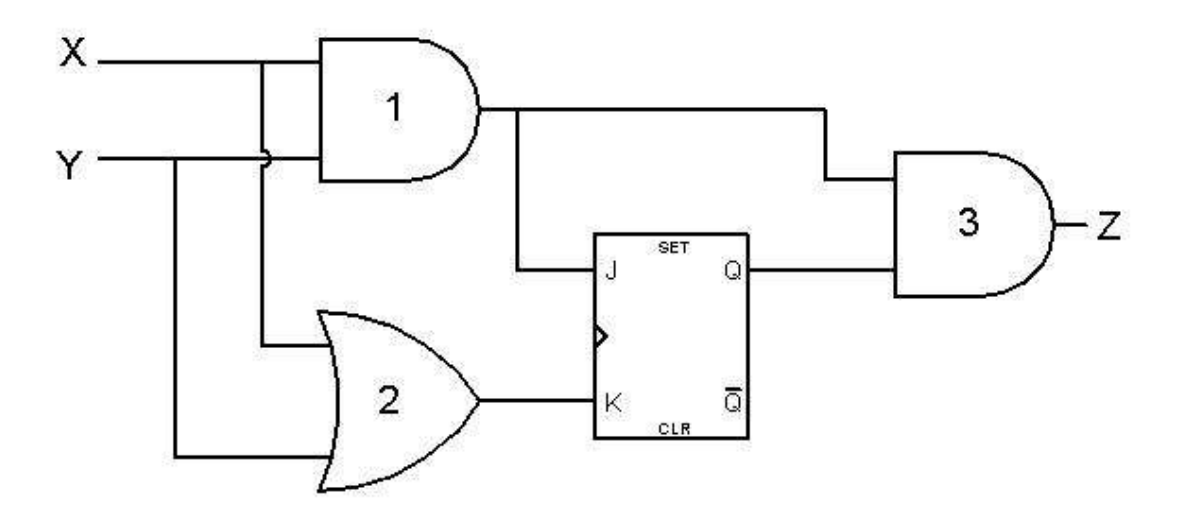

El primer paso es convertir a binario los valores de las variables de entrada, obteniendo de esa manera la secuencia de bits de ingreso de cada una:

# $X=38 \rightarrow 100110$

$$
Y=50 \rightarrow 110010
$$

Para resolver el circuito tomaremos los pares de valores correspondientes a X e Y comenzado por el bit 0 (en este caso el primer par es 0,0)

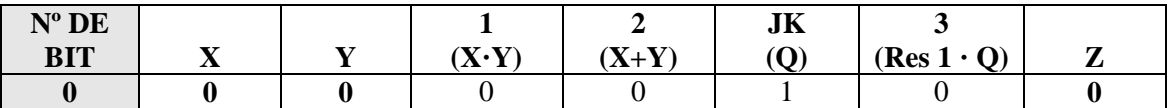

Analicemos el primer caso explicando cada columna.

**Columna X:** primer valor de la variable (bit 0 de X).

**Columna Y:** primer valor de la variable (bit 0de Y).

```
Columna (X·Y): resultado de 0 \cdot 0 = 0
```
**Columna (X+Y):** resultado de  $0 + 0 = 0$ 

**Columna JK (Q):** resultado de JK con entradas  $0 = 0$  vemos en la **TABLA**<sup>(\*)</sup> que en este caso el JK mantiene el valor anterior. Como es el primer par de entradas, se considera valor anterior al Q inicial, por lo tanto el valor de Q será 1.

- **Columna 3:** es un AND entre el resultado de operación 1 (en este caso 0) y el valor de Q (en este caso 1)  $\rightarrow 0 \cdot 1 = 0$
- **Columna Z:** esta columna no sería necesaria , porque simplemente copiamos los valores de la anterior tal como se desprende del circuito. Solo fue incorporada para que resulte mas clara la lectura de la tabla.

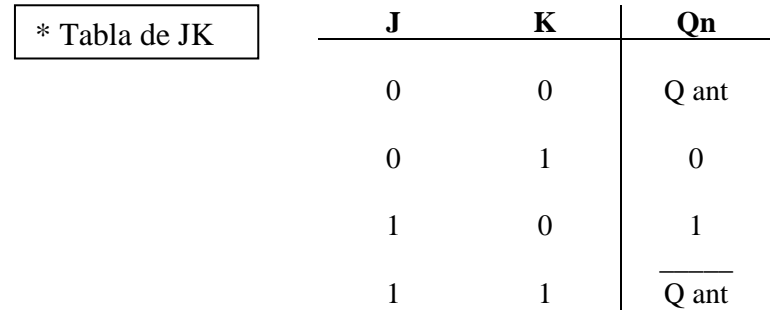

Mostramos a continuación la tabla Final. Para no abundar en repeticiones, solo se explicará como se completó la columna correspondiente al JK porque el resto del circuito fue explicado en ejemplos anteriores.

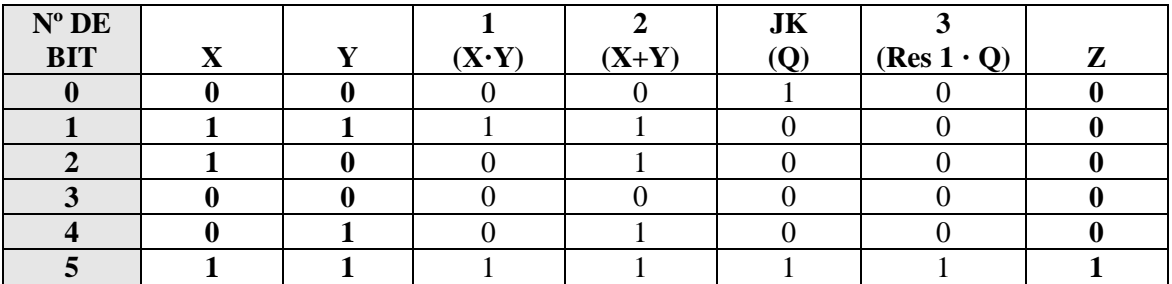

Recordamos que las entradas de JK corresponden a las columnas 1 y 2 respectivamente.

**BIT 1:** Con las entradas 11 para X e Y llegamos al JK con valores de entrada 11. Vemos en la tabla que esta entrada produce como salida en Q el valor anterior Negado, por lo tanto Q tomará valor 0.

**BIT 2:** las entradas 01 en el JK producen como salida 0

**BIT 3:** las entradas 00 en el JK hacen que mantenga el valor de q anterior (copiamos el valor de la fila anterior). Salida  $\rightarrow 0$ 

#### **BIT 4:**  $0 \vee 1$  en JK  $\rightarrow 0$

**BIT 5:** con 11 de entrada en JK, vemos en la tabla que salida es Q anterior negado. Como el valor anterior de Q fue 0, toma valor 1.

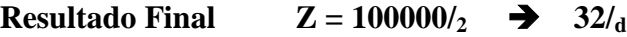

# IMPORTANTE:

La tabla de JK nos da la salida correspondiente a Q. Si el circuito a resolver tuviera una conexión en la salida de –Q ( Q negada), recordar que este valor siempre es complementario del de Q (inverso).

*Ejemplo:* con entradas 0 1 en un JK, vemos en la tabla que Q toma valor 0, por lo tanto –Q tomará valor 1 para esos valores de entrada